#### **IN1000 - Seminaroppgaver til uke 9**

## **Oppgave 1**

Hvilke verdier får variablene til instansene av objektene av type Person her, gitt opprettelsen av person slik:

test\_person = Person(13, "Kari")

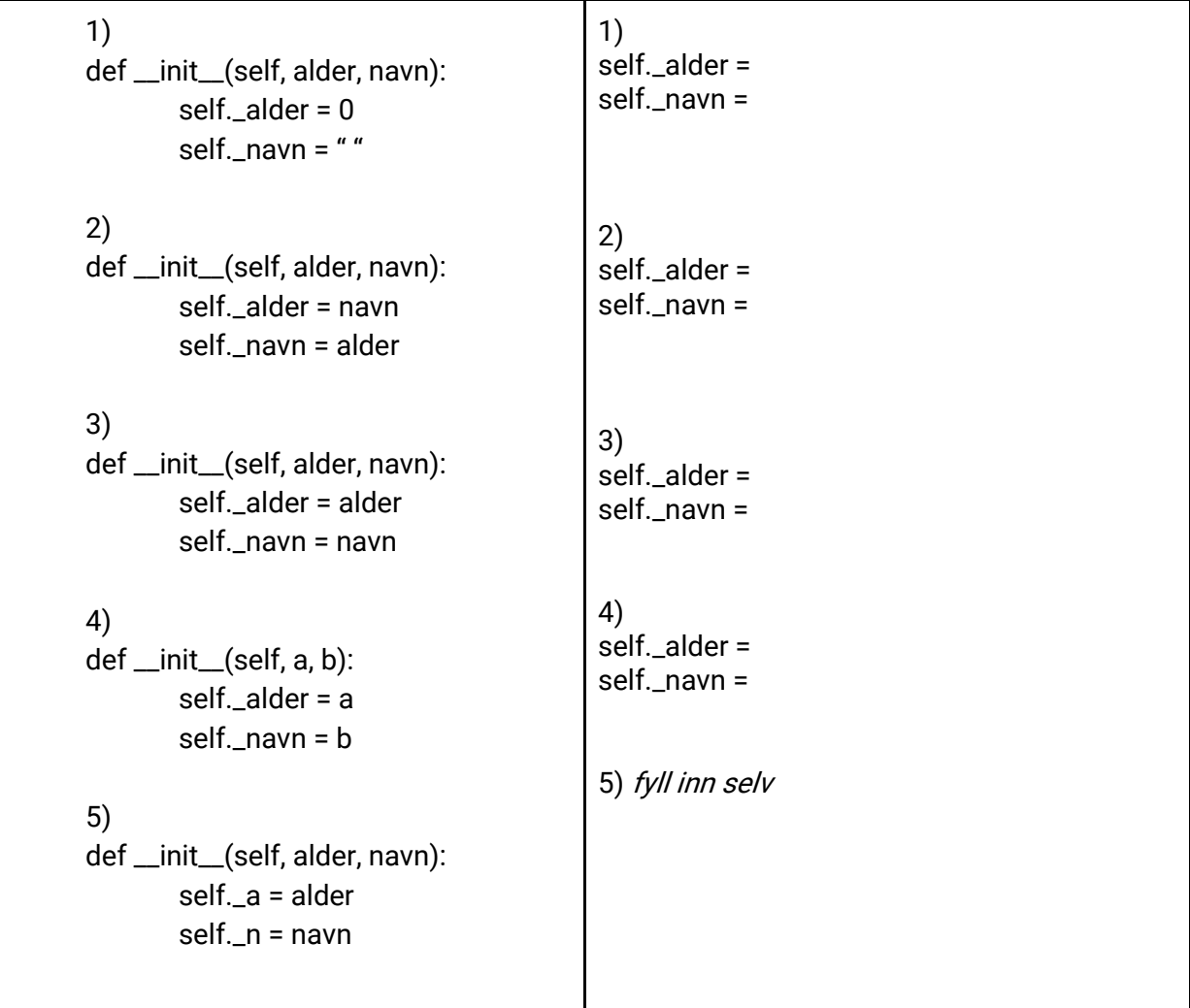

# **Oppgave 2**

Gitt følgende program, opprett 3 instanser av hver med fornuftige verdier.

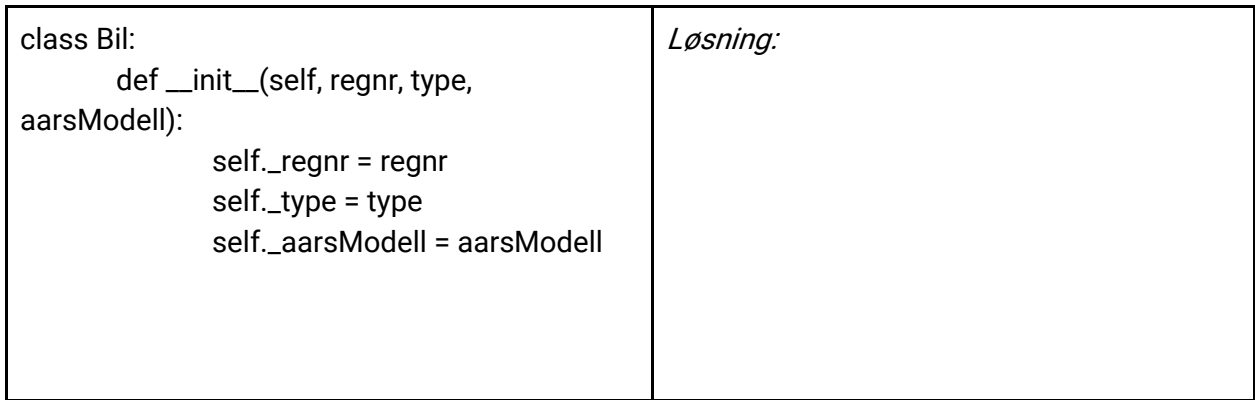

class Koffert: def \_\_init\_\_(self, toalettsakerListe, klesListe): self.\_toalettsaker = toalettsakerListe self.\_klaer = klesListe

Løsning:

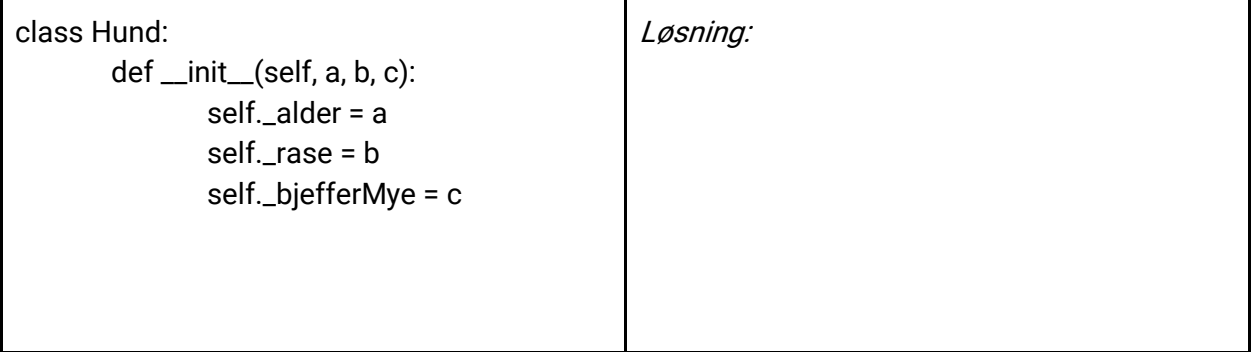

# **Oppgave 3**

Anta at du har en *dictionary* (ordbok) som består av studentobjekter, den er på dette formatet: studenter = {navn : student, navn: student, … } Altså at nøkkelen er studentens navn, og at verdien er et studentobjekt. Du kan anta at *student* har en metode som heter hentAlder().

Bruk en for-løkke til å skrive ut navn og alder på alle studentene i ordboken:

#### **Fra oppgavene uke 8: Oppgave 5**

Gitt klassen under, lag et hovedprogram som skal bestå av deloppgavene under:

```
class Student:
def __ init (self, n):
       self._navn = n
 def hentNavn(self):
       return self._navn
```
#### **5.1**

Lag en liste for studenter. Opprett 5 studenter, en av studentene skal ha ditt navn, og legg alle studentene i listen.

#### **5.2**

Sjekk om du finnes i listen (en student med ditt navn).

#### **5.3**

Fjern deg selv fra listen.

### **5.4**

Sjekk hvor mange studenter som er i listen.

## **5.5**

Endre oppgave 5.2 til å ligge i en egen funksjon, som ser slik ut:

```
def sjekk(liste, navn):
```
Denne skal returnere Studenten dersom det finnes en student med det oppgitte navnet, ellers skal den returnere None.

## **5.6**

Endre oppgave 5.3 til å ligge i en funksjon som ser slik ut: def fjern(liste, navn):

Denne skal returnere True dersom den fikk til å fjerne en student med det oppgitte navnet, og False dersom det ikke gikk (ikke fant noen med det navnet i listen).